## **QuickBooks Simple Start Crack X64 [2022-Latest]**

# [Download](http://evacdir.com/butch/discordia.drizzling/ZG93bmxvYWR8NFRFTkdaNmFYeDhNVFkxTkRVMU9UY3dNbng4TWpVM05IeDhLRTBwSUhKbFlXUXRZbXh2WnlCYlJtRnpkQ0JIUlU1ZA?peroshkis=UXVpY2tCb29rcyBTaW1wbGUgU3RhcnQUXV&pharell=sewell)

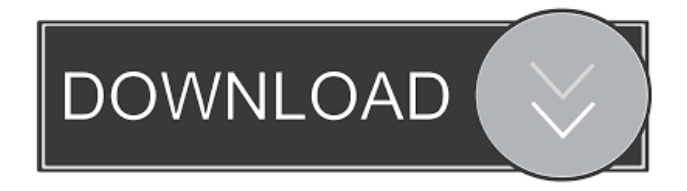

#### **QuickBooks Simple Start Crack + With Registration Code [Mac/Win]**

QuickBooks is a platform that enables the user to create invoices and track sales and purchases. It is designed to facilitate and streamline the process of accepting, making, and distributing invoices. Using QuickBooks is a convenient way to keep track of your income and expenses. The user interface of this program is very similar to that of Microsoft Excel. Macrium Reflect Free 4.4.4 Build 4444 (32-bit/64-bit) FreeNAS 11.0.0.4077 MacOSX 10.11.0 UpdateShimmer is an alternative and more convenient way to synchronize files. In addition to the traditional two-way synchronization methods, it can connect to a network storage server and keep the files up-to-date. This tool also has a Mac-like file system in the form of a view and supports rich formatting. It is not only a file synchronization tool, but also a very convenient tool to keep your important documents. Macrium Reflect Professional 4.4.4 Build 4445 (32-bit/64-bit) MacOSX 10.11.0 UpdateShimmer is an alternative and more convenient way to synchronize files. In addition to the traditional two-way synchronization methods, it can connect to a network storage server and keep the files up-to-date. This tool also has a Mac-like file system in the form of a view and supports rich formatting. It is not only a file synchronization tool, but also a very convenient tool to keep your important documents. Macrium Reflect Home 4.4.4 Build 4440 (32-bit/64-bit) MacOSX 10.11.0 UpdateShimmer is an alternative and more convenient way to synchronize files. In addition to the traditional two-way synchronization methods, it can connect to a network storage server and keep the files up-to-date. This tool also has a Mac-like file system in the form of a view and supports rich formatting. It is not only a file synchronization tool, but also a very convenient tool to keep your important documents. Macrium Reflect Studio 4.4.4 Build 4441 (32-bit/64-bit) MacOSX 10.11.0 UpdateShimmer is an alternative and more convenient way to synchronize files. In addition to the traditional two-way synchronization methods, it can connect to a network storage server and keep the files up-to-date. This tool also has

#### **QuickBooks Simple Start Crack+ Activation For Windows**

Are you tired of putting up with a boring office environment? You're not alone. With over 6,000 office buildings in the UK, the Home Office has made it its business to improve office productivity. Cybercleaner 7.0.0.0 Cybercleaner is a powerful & easy-to-use cleaning utility. It scans through your PC or network on a daily basis to search & eliminate all the junk files and malicious threats. You can set its different modes and you can choose to run only manual cleaning or automatic cleaning. It can scan the directories, email, windows, internet, etc. With the help of this tool, you can clean up your system in a real-time and easily. It provides the ability to clean the registry, recycle the recycle bin, change the default settings, create new processes, find the files and items to clean, and delete the junk files and malicious threats. iAdropFile.zip iAdropFile is a powerful command line file manager which can save your time and enjoy. It can allow you to open any file on command line interface (CLI). For example, you can open the ZIP, BIN, TAR, GZ, CAB, HTM, JAR files with the help of this program. It can delete the duplicate files on command line or save them to any archive or RAR file. It can also convert any BIN files to the ZIP and TAR files. ICAligner 2.0.0.0 icAligner is a command line search utility. Use it to search files from CLI. This program can provide a quick and easy solution for finding the file(s) you need, including the

ability to start the search from any location. It is a simple and powerful search tool. Find and replace the words in the file and then it will replace the words in the file. It can find the file, the date, the time, the size, the size, and the date modified. iCenter 2.1.2.0 iCenter is a free and very simple replacement for the most used file manager (iTunes, Explorer, WinRAR, 7-zip, Nautilus, KDE and Gnome). It uses the new interfaces developed in recent GNOME libraries. It uses a lot less resources, is more responsive, works faster and is very simple to use. Image Info 4.10.0.0 imageInfo 1d6a3396d6

#### **QuickBooks Simple Start Product Key Full Download**

Speed up your ability to see everything, faster and easier than ever before. As soon as you fire up the program, you can see every transaction that has taken place in your business within a few seconds. All of your invoices and credits appear in one place. You can sort transactions by customer, date, amount, or status (open, closed, etc.) and also can filter transactions in the following ways: by customer by vendor by date by status by type by amount by tag or by change, etc. The application provides the ability to review transaction history in detail and can be used to perform the following actions: Reconcile transactions Generate reports View bank statements Backup and recover transactions View and print invoices Examine customer account balances Search transactions for a specific customer Search transactions for a specific vendor Search transactions for a specific date Search transactions for a specific tag or by change Search transactions for a specific account balance Search transactions for a specific type of invoice Search transactions for a specific item Create and print a balance sheet Perform an aging report Perform a circular budget report Merge transactions Change transaction detail properties Format an invoice, credit memo or bank check Install a bank account Install a vendor, customer or supplier Add a transaction Search for transactions Print a transaction Search for vendors Search for customers Search for payment types You will have to be logged into an active bank account to enter a deposit amount, make a payment or pay a bill. It's easy to start and monitor your business activities with the help of this program. You can manage your business efficiently and accurately at any time. You can export the data from your transactions and automatically synchronize your transactions with other QuickBooks versions installed on your computer or other computers. With the help of QuickBooks Online, you can easily import, update and export all transactions and customers from any Windows computer or Mac, as long as you have the right login credentials. Payroll is a component of QuickBooks Online with the payroll-related functions. It allows you to create and maintain reports and analyze payroll data. You can easily customize payroll settings and distribute your employees' payroll information to the right people

#### **What's New In?**

1. Data Import Feature-Import your data from an Excel spreadsheet with more than 500 rows and columns. Import customer data, customer and company address details, and company logo. 2. Invoices – View invoices generated from the customer data you've imported. 3. Sales - View sales transactions that you've imported from an Excel spreadsheet. 4. Customers - View a list of customer details and sort by last name, first name, or last name and first name. You can also email, phone, fax, or write to a customer to contact them. 5. Estimates – View estimates you've created from the customer data you've imported. 6. Items - View a list of items that you've imported from an Excel spreadsheet. You can use the item list to create items you can add to an estimate. 7. Notes - View notes you've entered or printed from a customer or item record. 8. Reports - View customer, customer address, and sales information, as well as totals for the year to date, the last month, or by item. 9. Multiple Users - Set up user roles and passwords to use the program for multiple users. Each user can access their own data and view only those items they have permission to access. 10. Paperless - Print customer and item records as a PDF or Excel spreadsheet. If you

enter notes about the transaction, these notes will be included in the printed record. 1.0.6 10-28-2012 Description: \* Import your data from an Excel spreadsheet with more than 500 rows and columns. \* Export your data to an Excel spreadsheet with up to 500 rows and columns. \* Use the smart keys to quickly move among records, highlight records and view multiple records at once. \* Export the selected records to an Excel spreadsheet with up to 500 rows and columns. \* Use the smart keys to quickly move among records, highlight records and view multiple records at once. \* Export the selected records to an Excel spreadsheet with up to 500 rows and columns. \* Use the smart keys to quickly move among records, highlight records and view multiple records at once. \* Export the selected records to an Excel spreadsheet with up to 500 rows and columns. \* Export the selected records to an Excel spreadsheet with up to 500 rows and columns. \* Export the selected records to an Excel spreadsheet with up to 500 rows and columns. \* Export the selected records to an Excel spreadsheet with up to 500 rows and columns. \* Export the selected records to an Excel spreadsheet with up to 500 rows and columns. \* Export the selected records to an Excel spreadsheet with up to 500 rows and columns. \* Export the selected records to an Excel spreadsheet with up to 500 rows and columns. \* Export the selected records to an Excel spreadsheet with up to 500 rows

### **System Requirements:**

Windows Mac OS Minimum: OS: Windows 7 SP1, Windows 8.1, Windows 8, Windows 10, Windows Server 2008 R2 SP1, Windows Server 2012 R2 SP1, Windows Server 2012, Windows Server 2016, Windows Server 2019 Processor: 2.1 GHz Dual Core Intel, 2.2 GHz Quad Core Intel, 2.3 GHz Quad Core Intel, 3.2 GHz Quad Core Intel Memory: 4 GB RAM Hard Disk Space: 2 GB of space for installation and 16 GB of space for game

<http://classacteventseurope.com/wp-content/uploads/2022/06/giznav.pdf> [https://fbsharing.org/wp-content/uploads/2022/06/Tiny\\_Midi\\_Sequencer.pdf](https://fbsharing.org/wp-content/uploads/2022/06/Tiny_Midi_Sequencer.pdf) [https://waappitalk.com/upload/files/2022/06/9b2CYwGkUAXjSjmc6aT7\\_07\\_e2c0f6ec714a8c5f2](https://waappitalk.com/upload/files/2022/06/9b2CYwGkUAXjSjmc6aT7_07_e2c0f6ec714a8c5f236462f26120a3a5_file.pdf) [36462f26120a3a5\\_file.pdf](https://waappitalk.com/upload/files/2022/06/9b2CYwGkUAXjSjmc6aT7_07_e2c0f6ec714a8c5f236462f26120a3a5_file.pdf) [https://www.weactgreen.com/upload/files/2022/06/mKBw87G7gXcRYohM4Hi2\\_07\\_66fb3ea1a4](https://www.weactgreen.com/upload/files/2022/06/mKBw87G7gXcRYohM4Hi2_07_66fb3ea1a451969d32db5658dfa968ca_file.pdf) [51969d32db5658dfa968ca\\_file.pdf](https://www.weactgreen.com/upload/files/2022/06/mKBw87G7gXcRYohM4Hi2_07_66fb3ea1a451969d32db5658dfa968ca_file.pdf) <https://www.neoneslowcost.com/wp-content/uploads/2022/06/HandyCafe.pdf> <https://aucook.ru/voltage-encryption-crack-2022-latest.html> <https://maedchenflohmarkt-ilmenau.de/openxr-runtime-switcher-crack-free-download/> <https://www.solinf.info/wp-content/uploads/2022/06/vannamr.pdf> <http://www.redinversion.com/foxyvpn-crack-with-license-code-free-2022-latest/> [https://sbrelo.com/upload/files/2022/06/UTybzAaJ4ysT6Ehq9lGT\\_07\\_7a8c6582009f392d52155a](https://sbrelo.com/upload/files/2022/06/UTybzAaJ4ysT6Ehq9lGT_07_7a8c6582009f392d52155a4b0a3eaad2_file.pdf) [4b0a3eaad2\\_file.pdf](https://sbrelo.com/upload/files/2022/06/UTybzAaJ4ysT6Ehq9lGT_07_7a8c6582009f392d52155a4b0a3eaad2_file.pdf) [https://www.asv-ventabren.fr/wp-content/uploads/2022/06/Free\\_Avatars\\_Package\\_201012.pdf](https://www.asv-ventabren.fr/wp-content/uploads/2022/06/Free_Avatars_Package_201012.pdf) <https://oscareventshouse.uk/2022/06/07/fastlink-full-version-download-pc-windows/> <https://fasbest.com/wp-content/uploads/2022/06/trelau.pdf> <https://kramart.com/bigasoft-asf-converter-1-46-crack-updated-2022/> <https://energizium.com/wp-content/uploads/2022/06/harode.pdf> [https://www.promorapid.com/upload/files/2022/06/sI9d1O1JeDdzI19twIWm\\_07\\_66fb3ea1a4519](https://www.promorapid.com/upload/files/2022/06/sI9d1O1JeDdzI19twIWm_07_66fb3ea1a451969d32db5658dfa968ca_file.pdf) [69d32db5658dfa968ca\\_file.pdf](https://www.promorapid.com/upload/files/2022/06/sI9d1O1JeDdzI19twIWm_07_66fb3ea1a451969d32db5658dfa968ca_file.pdf) <https://cch2.org/portal/checklists/checklist.php?clid=8506> <http://tekbaz.com/2022/06/07/album-art-screensaver-crack-with-serial-key-for-pc/> <https://thebakersavenue.com/wp-content/uploads/2022/06/faegiake.pdf>

<http://shoplidaire.fr/?p=143485>